**Autocad 2007 скачать Tas-ix** ##VERIFIED##

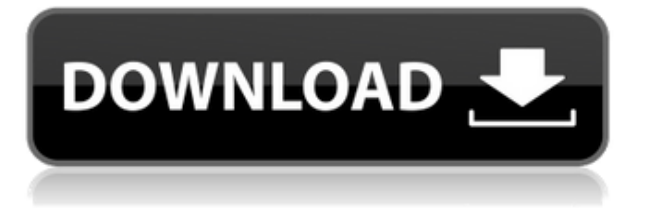

Почему AutoCAD (любая версия) не просматривает файлы Inventor автоматически, чтобы найти мои блоки, удалить блоки в текущем чертеже и создать блоки в моем файле Inventor? Это самая повторяющаяся тема и самая разочаровывающая вещь, с которой я сталкиваюсь в AutoCAD в проектах. Небольшой блок пользовательских свойств, определяющий имя по умолчанию, которое должно использоваться для текста нового блока в AutoCAD. Текст по умолчанию, который появляется в окне свойств блока, является именем текущего чертежа. Пример блока, созданного в AutoCAD («единичный блок»), который обычно находится в «диспетчере блоков», который обрабатывает все блоки на чертеже. Например, это обычное место назначения для блоков, когда вы создаете блоки, соединяя их с объектами на чертеже. Заключительной частью этого курса является интеграция инструментов, которые вы изучили, в ваш файл AutoCAD для создания файлов опроса, которые вы можете импортировать в свою среду управления проектами. В следующем видео мы расскажем о добавлении линий рабочей плоскости из съемки к чертежу, который преобразует их в набор координат. Чтобы распечатать список ключей описания в наборе ключей описания, щелкните набор ключей описания в дереве настроек, чтобы отобразить представление списка, содержащее ключи описания в наборе ключей описания. Щелкните правой кнопкой мыши в представлении списка, чтобы отобразить контекстное меню. Используйте команду «Копировать в буфер обмена», чтобы скопировать содержимое представления списка в файл, который можно распечатать. В приведенном ниже скринкасте вы можете увидеть информацию из выпадающего списка и оставшуюся текстовую область на экране. Как видите, описание более организовано, чем описание в инструменте «Основные заголовки». Я обычно использую описательный текст, чтобы отделить ключевые слова от другой информации и описания.

## AutoCAD С кейгеном С кейгеном X64 { { ???и??????? ???? } } 2023

Я нашел ваше предложение отличным, мне потребовалась всего минута, чтобы зарегистрироваться и установить программное обеспечение, это был отличный опыт! Но я бы предпочел, чтобы я мог просто получить бесплатную версию и иметь возможность использовать программу, вместо того, чтобы платить за все в момент входа в систему. Никогда не думал, что буду использовать приложение для Windows на своем компьютере с Ubuntu, но оно действительно работает. Навигация по графическому интерфейсу была простой, и я не могу долго использовать это приложение, но попробовать его определенно стоит. Я обязательно

вернусь, когда выйдет обновленная версия для пользователей Linux и MacOS. На данный момент это стоит каждого доллара. С помощью бесплатного AutoCAD Взломать Mac Online вы можете загрузить и использовать этот инструмент на одном компьютере. Вы можете получать доступ и совместно работать над документами с любого компьютера или устройства. Вы даже можете пройти онлайн-обучение с полным набором функций для работы на персональном компьютере. Вы можете использовать любую версию AutoCAD бесплатно. Однако очень сложно работать над крупномасштабными проектами, не научившись использовать САПР, поскольку это не интуитивно понятно, когда вы начинаете учиться. **Сенсорный экран намного проще в использовании, чем мышь. Это обеспечивает повышенную точность и экономит много времени.** Если вы фрилансер, работающий на **проекты клиента** и много работать в поле, то вы можете использовать **пробная версия**. Правильно, пробная версия AutoCAD — отличный вариант, который позволит вам создавать продукты профессионального уровня, а затем оценить, действительно ли вам нужен AutoCAD. Пробная версия позволяет создавать модели, пути, грани, профили и даже пути. Вы можете работать с бесплатными инструментами проектирования и знакомиться с AutoCAD. Как только вы получите все функции пробной версии, вы сможете обновиться и продолжить свою работу бесплатно. А если ты студент и свободен от забот **платежи или счета-фактуры** которые делают программное обеспечение, которое вы пытаетесь приобрести, дорогим, вам следует использовать **студенческая версия**. Бесплатное программное обеспечение AutoCAD упрощает создание моделей, геометрии, поверхностей и т. д. Студент может работать с бесплатными инструментами и со свободными людьми. Итак, когда кто-то приходит к вам за дизайном продукта, вы можете сделать предложение и даже представить его онлайн. 1328bc6316

## Скачать AutoCAD крякнутый { { ????????? } } 2022

Самое главное помнить, что AutoCAD и AutoCAD LT - это две совершенно разные программы. AutoCAD LT - это базовая версия AutoCAD, но попрежнему ценный и мощный инструмент. Изучите AutoCAD, затем изучите AutoCAD LT. Чтобы научиться и освоить AutoCAD, может потребоваться немного времени, но если вы будете придерживаться его, вы сможете изучить его до такой степени, что сможете проектировать, редактировать и создавать чертежи в AutoCAD. AutoCAD известен как мощное программное обеспечение для черчения, способное решать самые разные задачи. Он имеет ряд особенностей, которые упрощают изучение для всех. Вот три эффективных способа изучения AutoCAD. Вы можете изучать AutoCAD онлайн и самостоятельно, либо пройти курс обучения или оплатить обучение. Однако помните, что большая часть обучения будет происходить за пределами классной комнаты, и вам придется учиться на практике. Как и многим людям, мне никогда не нужно было изучать AutoCAD, и уж точно не нужно знать его сейчас. Тем не менее, навыки AutoCAD широко востребованы как профессионалами, так и населением в целом. Итак, если вы планируете стать частью этой высококвалифицированной рабочей силы, лучше всего начать изучать навыки работы с САПР уже сейчас. Хорошие новости: в Интернете есть много мест, где вы можете изучить AutoCAD. Если вы хотите быстро ознакомиться с инструментом, вы можете посмотреть видео на YouTube. В сети есть много обучающих программ. Многие школы и проектные организации предлагают обучение работе с AutoCAD. Если вы хотите потратить свое время на изучение AutoCAD в Интернете, существует множество программ онлайн-обучения. Если вам нужна помощь в обучении, вы можете обратиться к клиентам AutoCAD, в учебную компанию по CAD или CAD/CAM или к местному специалисту по CAD, который сможет вам помочь. AutoCAD чрезвычайно популярен, и возможность использовать мощное и простое в использовании программное обеспечение может быть очень полезным для некоторых людей. Чтобы освоиться с AutoCAD, нужно сначала изучить основы, потому что программа очень мощная.

autocad 2011 rus скачать спдс для autocad 2011 скачать бесплатно autocad 2011 скачать autocad 2011 скачать бесплатно autocad 2011 windows 10 скачать самоучитель autocad 2018 скачать бесплатно самоучитель autocad 2016 скачать бесплатно autocad 2010 скачать торрентом autocad блоки розетки выключатели скачать autocad скачать windows 7

Это зависит. Если вы веб-дизайнер, вы можете использовать множество различных инструментов для создания графики в Интернете и делать это бесплатно. Если вы хотите создавать диаграммы, графики и другие документы, вы можете найти бесплатное программное обеспечение, которое сделает это за вас. Если вы хотите создать веб-сайт для своей организации или бизнеса, вы можете это сделать. Вы можете создавать развивающие игры для детей, чтобы изучать математику и другие понятия. Вы можете создать библиотечный каталог и найти в Интернете базы данных книг для вашего использования. Вы можете рисовать картинки для своих друзей и семьи с помощью бесплатной программы. Если у вас есть друг, обладающий нужными вам навыками для работы в отделе САПР вашей компании, вы можете попросить его научить вас. Если вы найдете колледж или другой образовательный учебный центр в вашем районе, вы можете пройти их курс AutoCAD. Вы также можете найти квалифицированных специалистов и фрилансеров, которые хотят быстро заработать, обучая САПР, но, возможно, стоит потратить время на поиск людей с подтвержденным послужным списком, чтобы убедиться, что они не просто продажа вам пару часов своего времени. Если вы знаете, что хотите создать на своем чертеже, вы можете просто выполнить эти простые шаги и руководство по AutoCAD, чтобы создать это. Хотя это может показаться выполнимым, это может быть сложной задачей. Вы можете создать рисунок, который выглядит правильно, но не вписывается в документацию, которую вы создаете. По мере того, как вы будете все больше и больше знакомиться с основами AutoCAD, вы начнете замечать множество ярлыков. Это самые важные команды, которые вы можете использовать для ускорения рабочего процесса, хотя вы также обнаружите, что можете сэкономить еще больше времени, запомнив множество сочетаний клавиш и горячих клавиш. Вы должны быть уверены, что понимаете основы AutoCAD, чтобы случайно не напортачить, введя неправильную команду. Чтобы этого не произошло, неплохо иметь под рукой блокнот.Это поможет вам вспомнить, какую команду вы вводили в предыдущем сеансе, и отметить важную информацию для вашего следующего проекта.

Для большинства ваших проектов потребуются инженерные чертежи. Если вы ранее работали в смежной области, вы часто можете нарисовать самые важные части проекта в короткие сроки и быстро. Следующие главы и главы покажут вам, как использовать основные технические команды. Если вам нужны более сложные технические команды, было бы очень полезно присоединиться к сообществу пользователей AutoCAD и спросить их, как решить проблемы. AutoCAD — программа с множеством функций. В зависимости от потребности человека и количества времени, которое он может посвятить программе, он должен быть готов изучить,

как использовать функции как в программе, так и вне ее, чтобы выполнить свою работу. Это включает в себя механические, электрические и другие практические приложения. Целесообразно выбрать курс, и вы можете сделать это онлайн или в учебных центрах, к которым вы можете получить доступ в любое время. Обучение должно включать в себя все, что вам нужно, чтобы получить полное представление о программном обеспечении. Все, что вам нужно сделать, это сначала изучить основы, и вы сможете работать над своим проектом. Например, попробуйте попрактиковаться в основах программного обеспечения, пока не научитесь делать все, что вам нужно, а затем вы сможете изучить остальное. После того, как вы узнаете, как работает программное обеспечение и его основные функции, вы можете подать заявку на свой проект. Прежде всего, важно, чтобы вы четко понимали, что именно можно сделать с помощью AutoCAD. В конце концов, вы должны знать, как выполнить небольшую задачу самостоятельно. То есть: ни заказчик, ни начальник, ни муж, ни дети не помешают вам завершить проект вовремя. Это должно быть сделано самостоятельно. Каждый раз писать на 100% идеальный проект — нереальная цель. Научитесь принимать тот факт, что вы должны работать над своими проектами по частям и на прагматичной основе. Только так можно освоить проекты в разумные сроки. Создайте библиотеку завершенных проектов, и вы сможете извлекать проекты из нее, вместо того, чтобы тратить время на изобретение велосипеда.

<https://techplanet.today/post/descarga-gratis-autocad-240-clave-de-activacion-2022> <https://techplanet.today/post/autocad-2020-231-grieta-64-bits-2023-espanol>

После того, как вы прошли обучение основам AutoCAD, вы можете перейти к AutoCAD R14. Ознакомившись с руководством по AutoCAD Intermediate, вы изучите AutoCAD с нуля и узнаете его принципы работы от и до. Именно тогда вы начнете использовать эти инструменты, чтобы лучше познакомиться с ними. AutoCAD предлагает много возможностей. Многие думают, что AutoCAD — это САПР общего назначения. Существуют приложения AutoCAD для бизнеса, строительства, архитектуры, машиностроения, графики, освещения, дизайна продуктов, геодезии и многих других коммерческих областей. Когда вы научитесь использовать AutoCAD, вы получите доступ к функциям, которых нет в других приложениях САПР. AutoCAD обладает большими возможностями, позволяя легко создавать профессионально выглядящие 2D- и 3Dчертежи. Научитесь использовать программное обеспечение с этой «лифтовой подачей». Хотя AutoCAD предоставит вам инструменты, необходимые для создания любого типа архитектурного или строительного чертежа, его можно использовать не только для этого.

Когда я начал работать с AutoCAD от Autodesk, я не особо в этом разбирался. Я нашел это слишком сложным для моего же блага, поэтому я решил дать ему отдохнуть на некоторое время. Один из немногих раз, когда я пытался использовать программное обеспечение, я обнаружил, что файлы, которые я импортировал в него, не были импортированы в правильные плоские слои. Кроме того, мне пришлось установить некоторые фундаментальные аспекты программного обеспечения, такие как слои и подслои. Теперь я понял, как это сделать, и смог быстро перенести формы и объекты на соответствующие слои. Это должно быть основано на практическом опыте, но также можно пройти курс AutoCAD или оплатить онлайн-видео на основе аналогичного режима. Лучший способ изучить AutoCAD — использовать программное обеспечение во время работы и смотреть на экран во время работы. Вы должны ознакомиться с возможностями программы в процессе работы.

<http://www.keops.cat/wp-content/uploads/2022/12/ranleac.pdf>

- <https://bonnethotelsurabaya.com/news/автокад-программа-для-черчения-скача> <http://turismoaccesiblepr.org/?p=50157>
- <https://chichiama.net/autocad-24-1-скачать-ключ-активации-3264bit-2023/>
- <http://lights-crystal.com/программа-автокад-скачать-бесплатно/>
- [https://www.centrodestrapersanpietro.it/2022/12/16/скачать-бесплатно-autocad-23-0-крякнуты](https://www.centrodestrapersanpietro.it/2022/12/16/скачать-бесплатно-autocad-23-0-крякнутый-с-кодо/) [й-с-кодо/](https://www.centrodestrapersanpietro.it/2022/12/16/скачать-бесплатно-autocad-23-0-крякнутый-с-кодо/)
- <https://womss.com/стандартные-штриховки-автокад-скача/>
- <https://kevinmccarthy.ca/скачать-библиотеку-мебели-для-автока/>
- <https://www.vertono.com/скачать-autocad-2017-21-0-с-кейгеном-патч-с-серийным/>
- <https://bodhirajabs.com/autocad-2022-24-1-с-полным-кейгеном-x64-последний-выпу/>

[https://www.riobrasilword.com/2022/12/16/autocad-2000-скачать-бесплатно-русская-версия-fr](https://www.riobrasilword.com/2022/12/16/autocad-2000-скачать-бесплатно-русская-версия-free/) [ee/](https://www.riobrasilword.com/2022/12/16/autocad-2000-скачать-бесплатно-русская-версия-free/)

- <https://ameppa.org/wp-content/uploads/2022/12/lonlmil.pdf>
- <http://someuae.com/wp-content/uploads/2022/12/2014-BETTER.pdf>
- <http://www.landtitle.info/wp-content/uploads/2022/12/NEW.pdf>
- <https://pureskinblog.com/скачать-autocad-23-0-лицензионный-код-и-кейген-win-ma/>
- <http://amlakzamanzadeh.com/wp-content/uploads/2022/12/Autocad-Windows-7-BEST.pdf>

<https://nexgenerationac.com/uncategorized/скачать-автокад-2012-пробную-версию-бесп/>

<https://vendredeslivres.com/wp-content/uploads/2022/12/Crack-Autocad-2022-LINK.pdf> <https://shalamonduke.com/скачать-просмотрщик-автокада-top/>

<https://healthcarenewshubb.com/autodesk-autocad-с-лицензионным-кодом-win-mac-2023/>

После того, как вы освоили основные инструменты, пришло время изучить более продвинутые инструменты. Вы начнете с использования функции повторения объектов и действий по изменению объектов. Имея это в виду, вы сможете начать разрабатывать проекты и изучать более продвинутые методы AutoCAD. Со временем попробуйте научиться масштабировать и поворачивать, чтобы избежать искажений и сохранить согласованность вашей работы. После того, как вы усвоите информацию, представленную в этом руководстве по основам AutoCAD, задача будет состоять в том, чтобы продолжить изучение того, как использовать все функции AutoCAD.

Несмотря на то, что существует множество продвинутых курсов, которые помогут вам занять себя, мы рекомендуем вам воспользоваться учебными пособиями, доступными для вас в AutoCAD. Хотя на первый взгляд эти учебные пособия могут показаться длинными и сложными, они совершенно бесплатны и покажут вам все закоулки AutoCAD. Изучение того, как использовать AutoCAD, — это первый шаг к тому, чтобы стать настоящим экспертом. Чем больше вы используете программное обеспечение, тем быстрее вы освоите новые приемы и приемы. Обязательно регулярно пользуйтесь доступными вам учебными пособиями и **помни это** *немного* **из этих руководств будет легче следовать, чем другие**. Со временем вы сможете освоить все функции AutoCAD, описанные в этом руководстве, всего за несколько недель. Хорошо, что вы узнали основы AutoCAD, потому что вы можете избежать многих головных болей, используя руководства для начинающих по AutoCAD. Освоив основы AutoCAD, вы сможете легко изучить более мелкие детали. Если вы начинающий пользователь, то основы AutoCAD предоставят вам навыки и инструменты, необходимые для эффективной работы с этой мощной программой. Вам может быть интересно, действительно ли все пользователи AutoCAD пользуются преимуществами, которые они получают от этой мощной программы САПР. Изучив основы AutoCAD, вы можете задаться вопросом, стоит ли тратить время и время на его изучение.Не будем забывать, что в AutoCAD есть много продвинутых функций, недоступных многим начинающим пользователям.